## How To Create Word Forms With ActiveX Controls (How To Create Forms In Word & Excel 2010) PDF

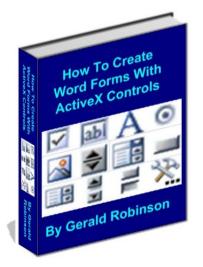

by Gerald Robinson : How To Create Word Forms With ActiveX Controls (How To Create Forms In Word & Excel 2010) ISBN : # | Date : 2012-01-14 Description :

Description :

PDF-4f004 | Shows you how to use ActiveX form controls, traditional bookmarks, and embedded Excel worksheets to create forms in Word. We will use a checklist that use these three concepts (ActiveX form controls, embedded Excel worksheets, and traditional bookmarks and references) and also add a flowchart to the checklist. ActiveX controls don't need form locking (either for a section or the entire form) but... *How To Create Word Forms With ActiveX Controls (How To Create Forms In Word & Excel 2010)* 

Download

Read Online

Free eBook How To Create Word Forms With ActiveX Controls (How To Create Forms In Word & Excel 2010) by Gerald Robinson across multiple file-formats including EPUB, DOC, and PDF.

PDF: How To Create Word Forms With ActiveX Controls (How To Create Forms In Word & Excel 2010) ePub: How To Create Word Forms With ActiveX Controls (How To Create Forms In Word & Excel 2010) Doc: How To Create Word Forms With ActiveX Controls (How To Create Forms In Word & Excel 2010) Follow these steps to enable get access **How To Create Word Forms With ActiveX Controls (How To Create Forms In Word & Excel 2010)**:

Download: How To Create Word Forms With ActiveX Controls (How To Create Forms In Word & Excel 2010) PDF

## [Pub.04NRO] How To Create Word Forms With ActiveX Controls (How To Create Forms In Word & Excel 2010) PDF | by Gerald Robinson

How To Create Word Forms With ActiveX Controls (How To Create Forms In Word & Excel 2010) by by Gerald Robinson

This How To Create Word Forms With ActiveX Controls (How To Create Forms In Word & Excel 2010) book is not really ordinary book, you have it then the world is in your hands. The benefit you get by reading this book is actually information inside this reserve incredible fresh, you will get information which is getting deeper an individual read a lot of information you will get. This kind of How To Create Word Forms With ActiveX Controls (How To Create Forms In Word & Excel 2010) without we recognize teach the one who looking at it become critical in imagining and analyzing. Don't be worry How To Create Word Forms With ActiveX Controls (How To Create Forms In Word & Excel 2010) can bring any time you are and not make your tote space or bookshelves' grow to be full because you can have it inside your lovely laptop even cell phone. This How To Create Word Forms With ActiveX Controls (How To & Excel 2010) having great arrangement in word and layout, so you will not really feel uninterested in reading.

Transformation in the second second s